## 詹金兰, 李翠华

## ( 厦门大学 信息科学与技术学院, 福建 厦门 361005)

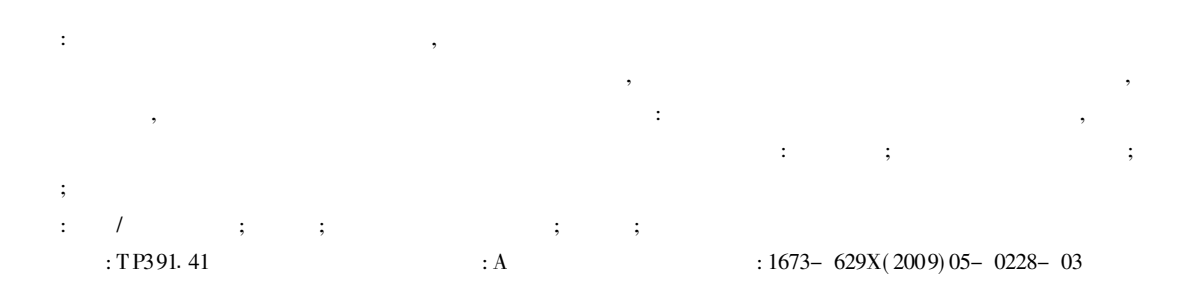

## Visualization Research on Simulation Experiment System

ZHAN Jirr lan, LI Cui hua

( Coll. of Information Sci. and Techn. , Xiamen Univ. , Xiamen 361005, China)

Abstract: It's an interdisciplinary subject between chemistry and computer technologies. It's raised for some special chemistry experiments and the draw back of existing simulation experiment systems. H ere is a research on the simulation system of some special chemistry experiments in the internet, in which moreover people in different place can team up with each other to complete these experiments. That is, effecting this system with remote collaboration function too, which makes up the draw back of existing simulation experiment systems. It's main creative idea is: using computer to simulate chemistry experiments and more important to achieve long- distance communication. Some key technologies in the whole developing process are: remote linking; data communication and synchronization processing; message s etting; image combining an d show ing.

Key words: c/ s structure; socket; CSCW; multithreading; image processing

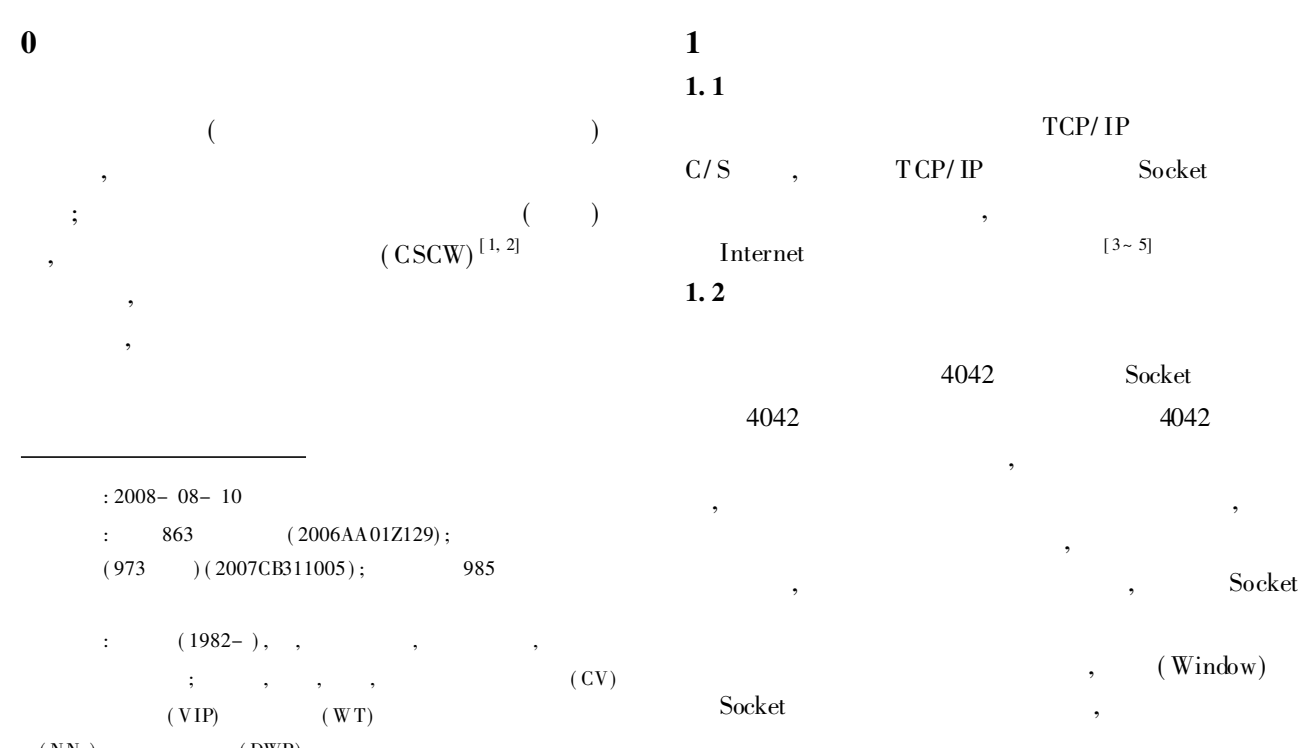

 $(NNs)_{004}$  2010 Chene Lagranic Laureal Electronic Publishing Hause  $\Lambda^{11}$  rise

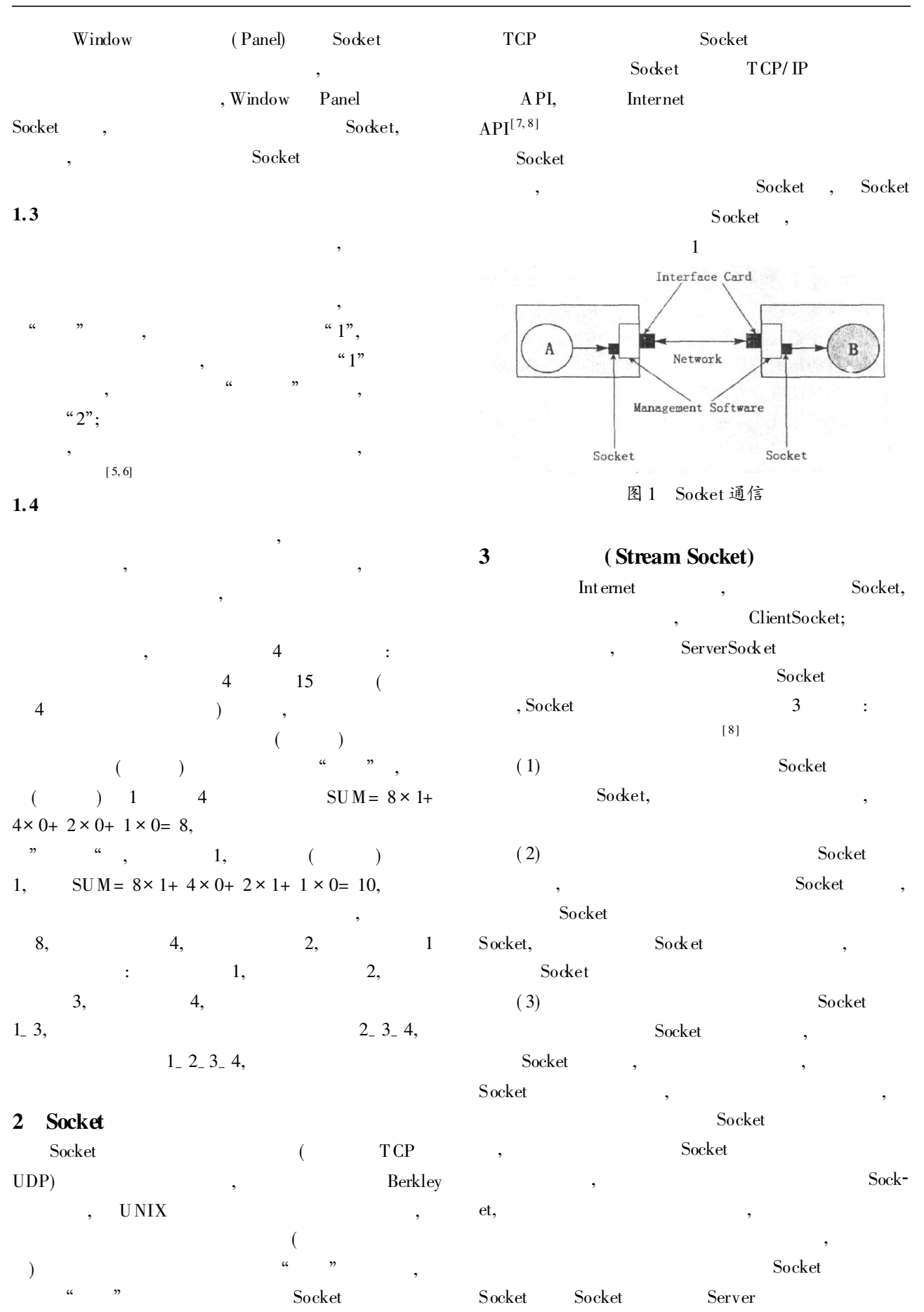

 $,$  Lournal Flootronic Publishing House,  $\frac{\text{Server}}{\text{Further}}$  received http://www.onlo

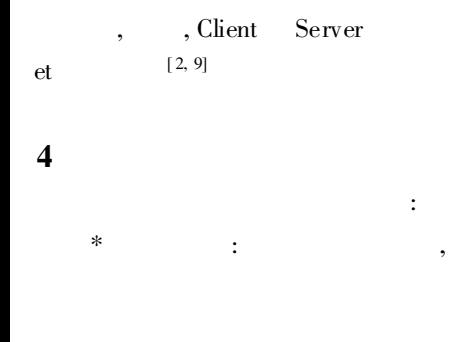

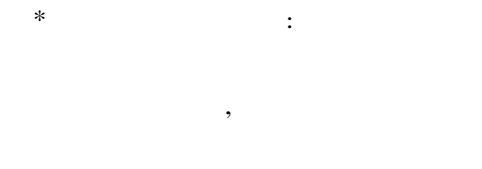

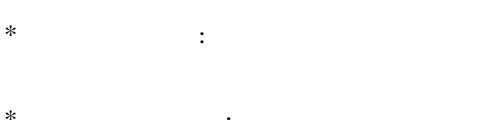

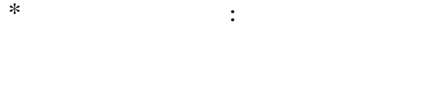

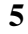

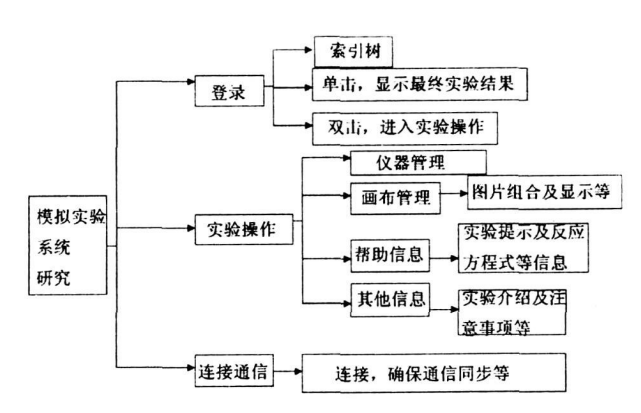

 $\ddot{\cdot}$ 

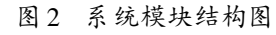

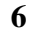

 $\overline{7}$ 

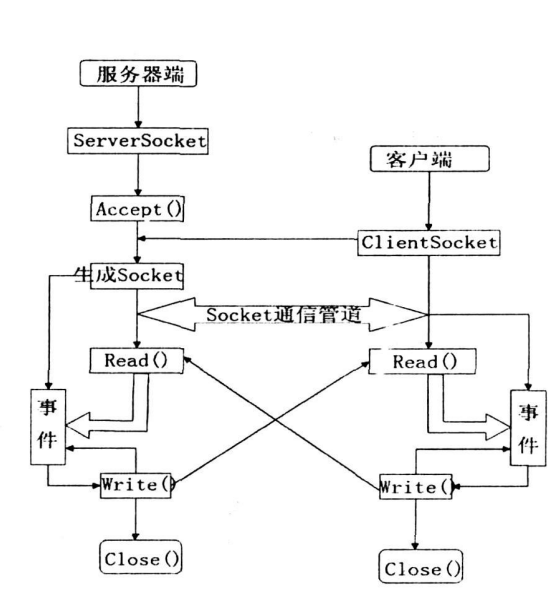

系统网络通信及同步图 图 3

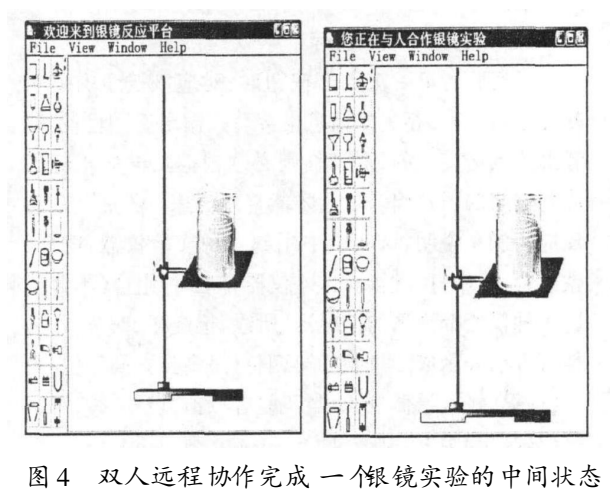

8

 $\overline{2}$ 

Sock-

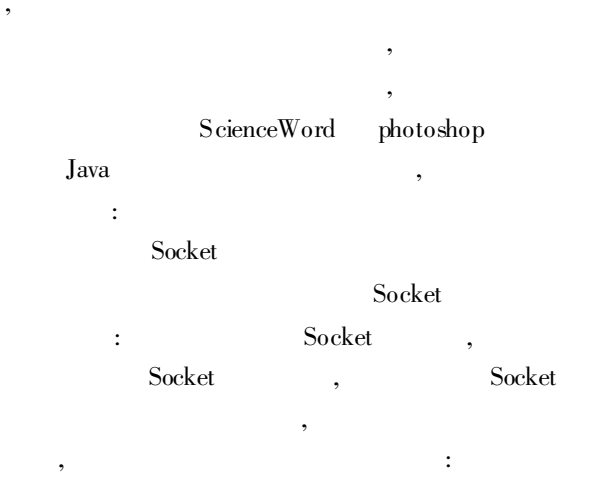

(下转第234页)

19

© 1994-2010 China Academic Journal Electronic Publishing House. All rights reserved. http://www.cnki.net

 $\overline{3}$ 

, 3  $(X1 - X3)$ , ;  $X<sub>2</sub>$  $X3 \t\t X1$  $0.5 \t 0.7 \t 0.8 \t 1.0$ , , , 91. 333% 3 , GCS , , , , GCS , GCS , GCS , , : [ 1] , . BP [J].  $, 2007, 17(8) : 58-60.$  $[2]$  , . [J]. , 2006, 16( 5) : 97- 99.  $\begin{bmatrix} 3 \end{bmatrix}$  .  $\begin{bmatrix} J \end{bmatrix}$ , 1997, 14  $(5) : 238 - 245.$ [ 4] , , , .  $[J]$ . , 2003, 23(8): 135- 139.  $\begin{bmatrix} 5 \end{bmatrix}$  .  $\begin{bmatrix} 1 \end{bmatrix}$ . , 2003, 13( 9) : 85- 90.  $[6]$ [ J] . 2004, 40  $(13): 205 - 215.$ [ 7] Cheng Guojian, Zell A Externally Grow ing Cell Structures for Data Evaluation of Chemical Gas Sensors, Neural Computing, Applications[ J] . Neural Computing & Applications, 2001, 10  $(1) : 35 - 43.$ [ 8] Fritzke B. Growing cell structures- a self- organizing net work for unsupervised and supervised learning [ J]. Neural Networks, 1994, 7: 1441- 1460. ( 上接第 227 页) [2] Carter S. The New Language of Business SOA& Web2  $0[M]$ . : ,2007.  $[3]$ , . SOA  $[J]$  . , 2008(3): 72-74.  $[4]$  , , , ,  $[J]$  , 2007(3): 9- 11. [ 5] Luo M in, Goldshlager B, Zhang L iang- Jie. Designing and Implementing Enterprise Service Bus( ESB) and SOA Solutions [M]. Washington, DC, USA: IEEE Computer Society, 2005.  $[6]$ , , .ESB  $[3]$ . , 2005, 10: 42- 45.  $[7]$  $\lceil$  J]. , 2005(6): 48 – 53. [8] , , , , . NET  $[J]$ . : , 2007(1): 43- 47. ( 上接第 230 页) : (Multi-agent)  $,$  , , , : [1] , , , web Service CSCW  $[J]$ . ,  $2005(3)$ : 132- 136. [ 2] Riboulet V, Marin P, Leon J. T owards a New Set of T ools for a Collaborative Design Environment [ J]. Computer Supported Cooperative Work in Design, 2002, 9( 25- 27) : 128- 133.  $[3]$  (3) 1994-2010 China Academic Journal Electronic Publishing :  $, 2005.$ [4] , . Socket  $\boxed{J}.$  , 2007, 17(2): 81-84.  $[5]$ ,  $Java$   $Socket[J],$ , 2007( 5) : 110- 112. [ 6] Ayers D, Bell J, Calvertbettis C. Professional Java Data[M]. [s. l. ]: Publishing House of Electronics Industry, 2002. [ 7] , . Socket  $[J],$  ,  $2005(3):58-61.$ [ 8] , . Socket Web  $[J],$  , 2005(1): 53- 55. [ 9] M icrosoft Corporation. Developing Client/ Server Applications with Visual Basic M. LUSA: Microsoft Press, 1996.<br>House, All rights reserved. http://www.cnki.net